## **QGIS Application - Bug report #12978 Adding a field after a virtual field does not show correctly**

*2015-06-16 10:55 AM - Paolo Cavallini*

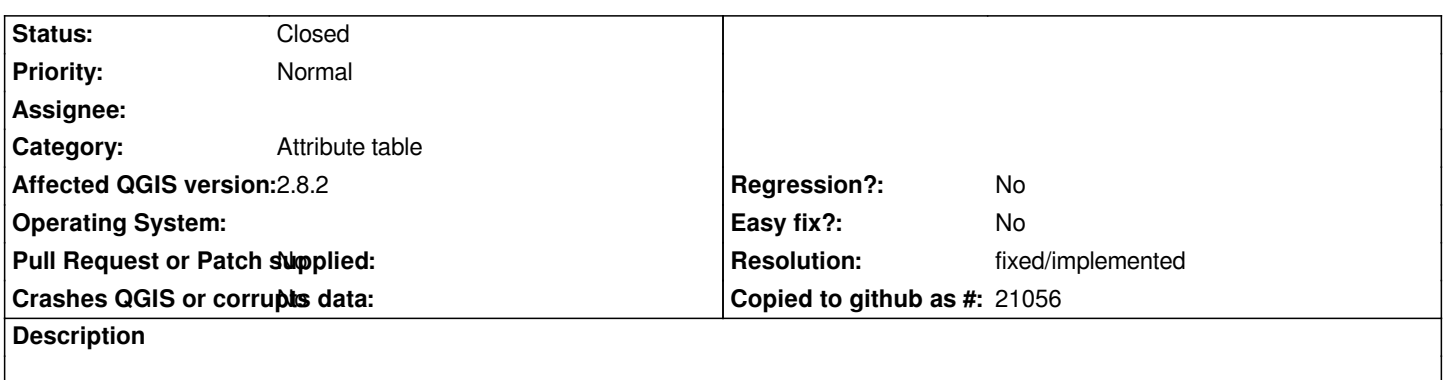

*If I add a new field after a virtual field, the field characteristics for the new field are shown from the virtual field. Cloding the Layer properties and opening it again corrects the situation, putting the new real field before the virtual one.*

## **History**

## **#1 - 2015-06-24 03:28 AM - Nyall Dawson**

*- Status changed from Open to Feedback*

*Can you confirm if this has been fixed in master? I believe a related change should have fixed this.*

## **#2 - 2015-06-30 10:42 PM - Paolo Cavallini**

*- Resolution set to fixed/implemented*

*- Status changed from Feedback to Closed*

*I can confirm, fixed. Thanks.*